Ubuntu How To Install Package From [Command](http://doc.manualget.ru/goto.php?q=Ubuntu How To Install Package From Command Line) Line >[>>>CLICK](http://doc.manualget.ru/goto.php?q=Ubuntu How To Install Package From Command Line) HERE<<<

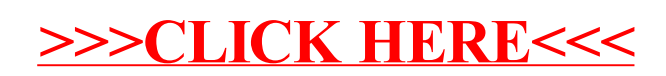